# **CTE Consolidated Application Subgrant Instructions and Technical Assistance**

# Table of Contents

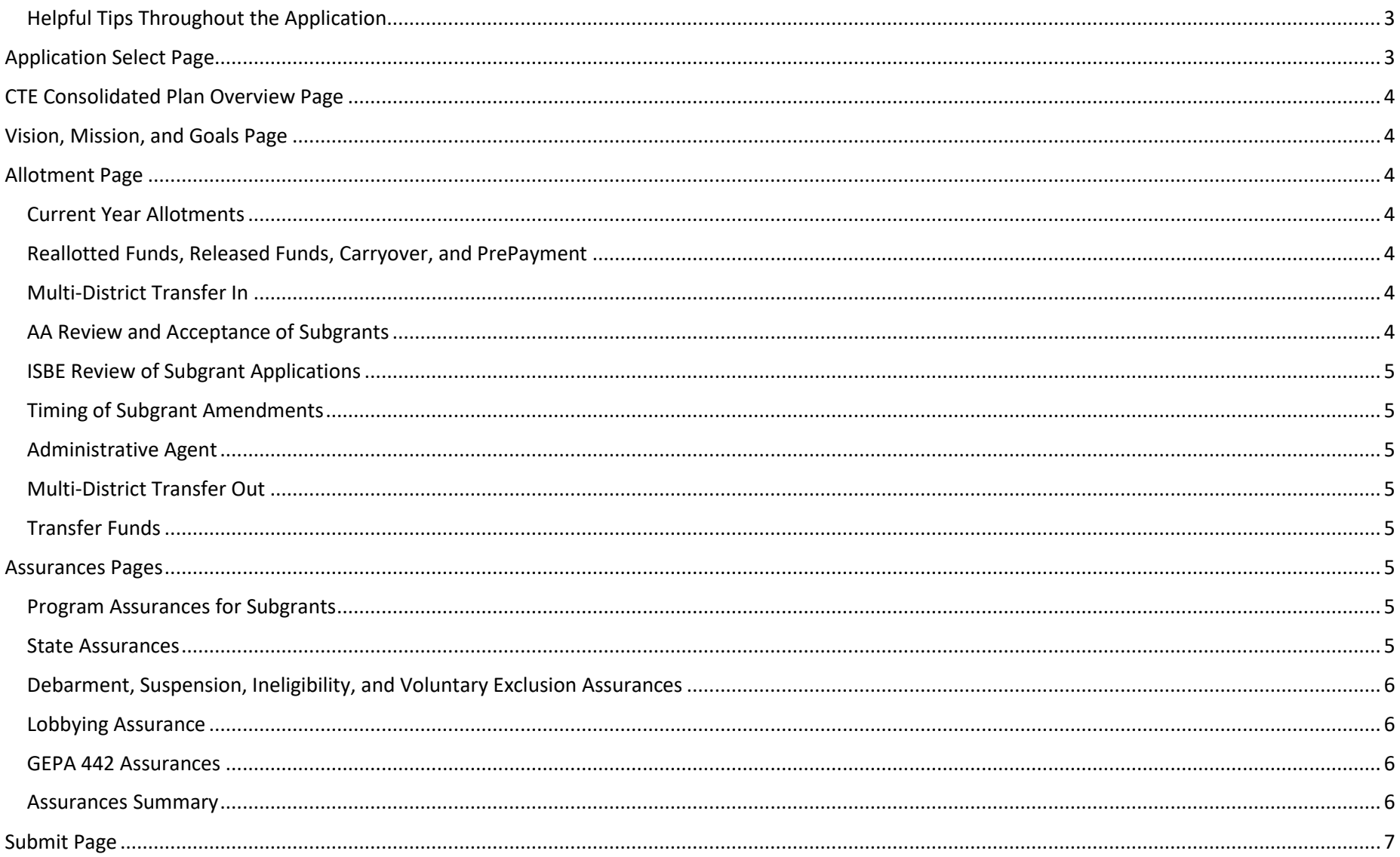

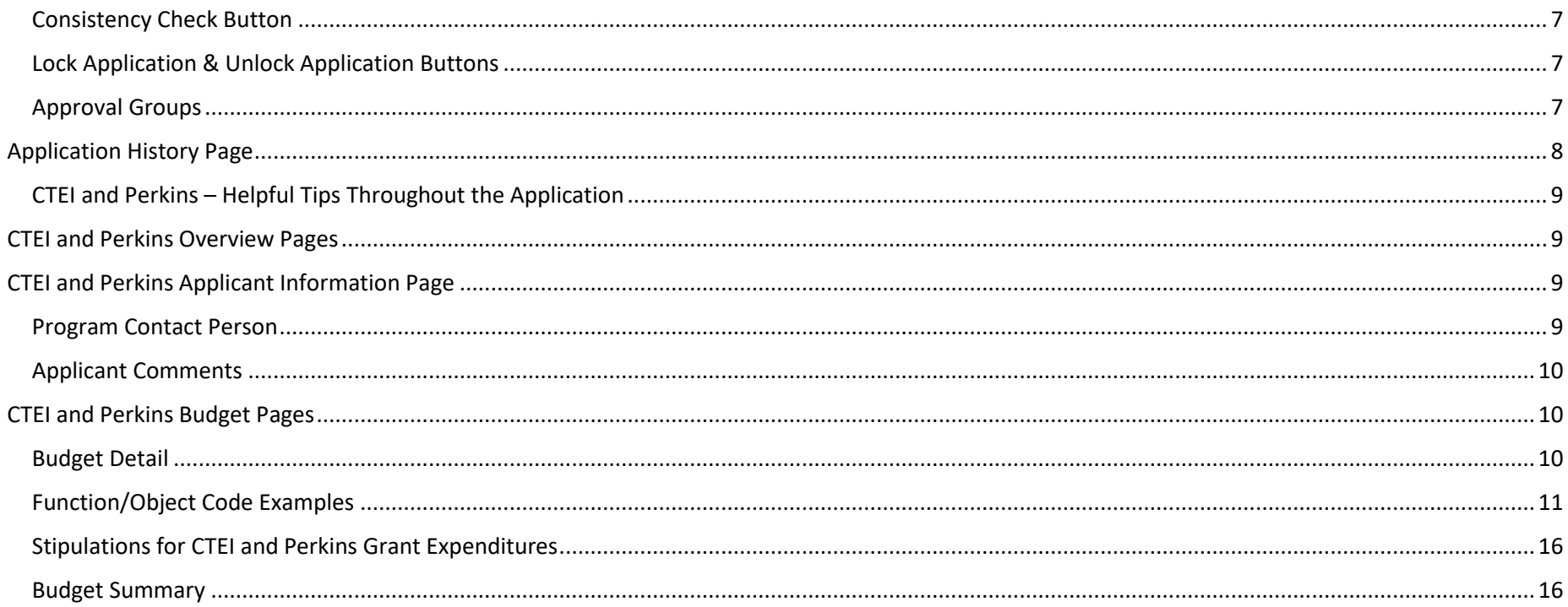

## **CTE Consolidated Application**

### **Subgrant Instructions and Technical Assistance**

### *Application located in IWAS – System Listings – CTE Consolidated Application*

<span id="page-2-1"></span><span id="page-2-0"></span>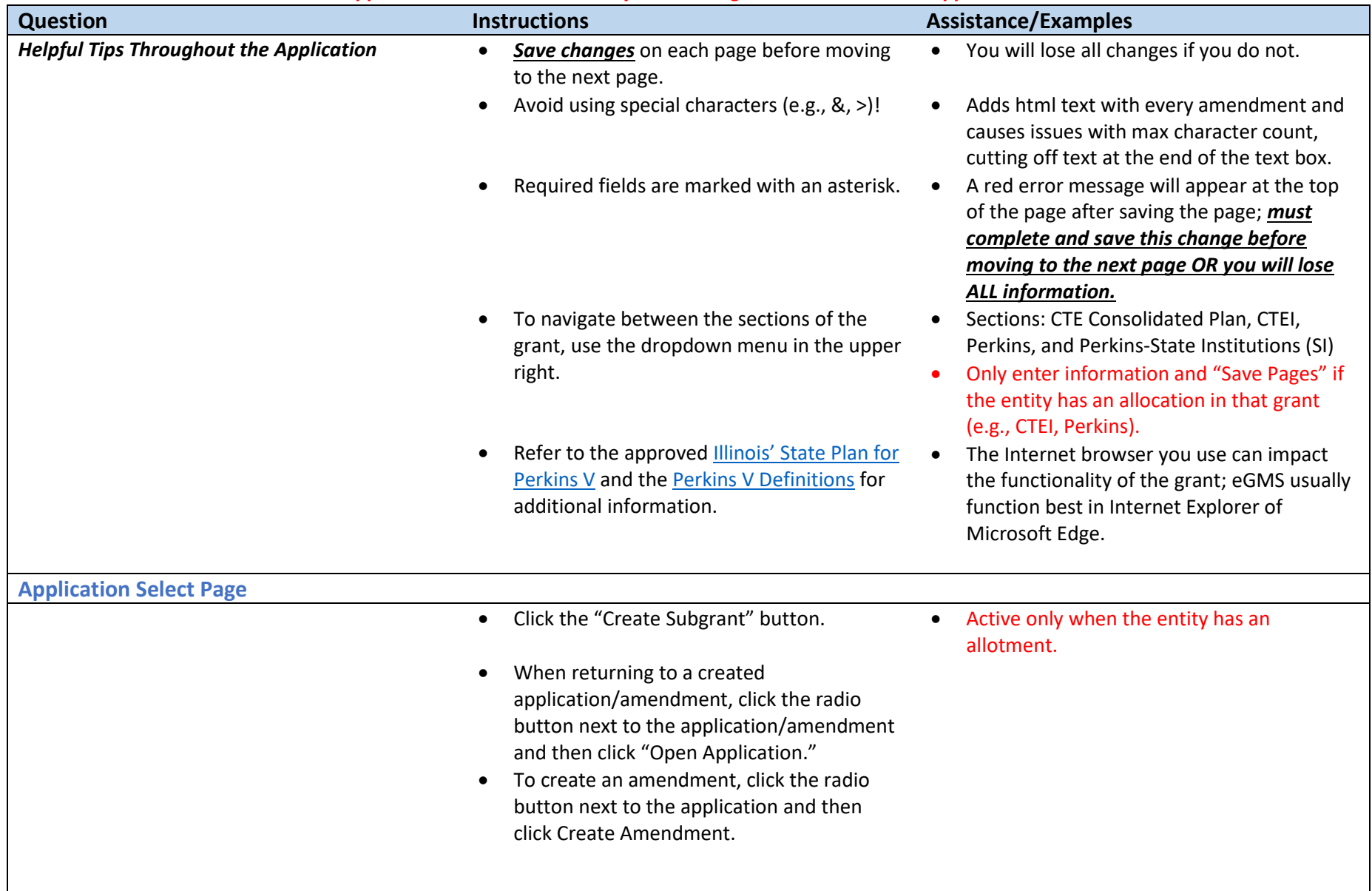

<span id="page-3-6"></span><span id="page-3-5"></span><span id="page-3-4"></span><span id="page-3-3"></span><span id="page-3-2"></span><span id="page-3-1"></span><span id="page-3-0"></span>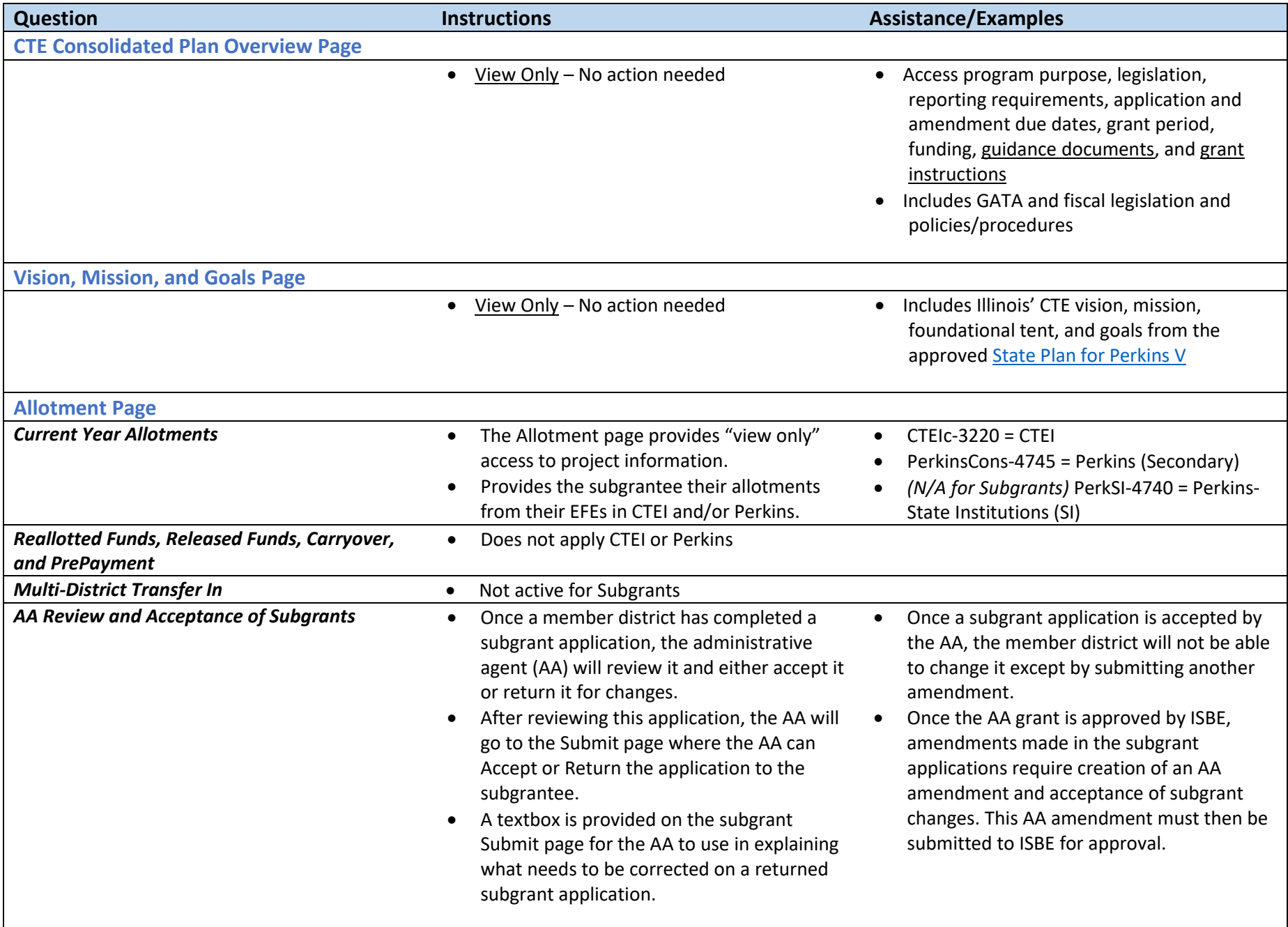

<span id="page-4-7"></span><span id="page-4-6"></span><span id="page-4-5"></span><span id="page-4-4"></span><span id="page-4-3"></span><span id="page-4-2"></span><span id="page-4-1"></span><span id="page-4-0"></span>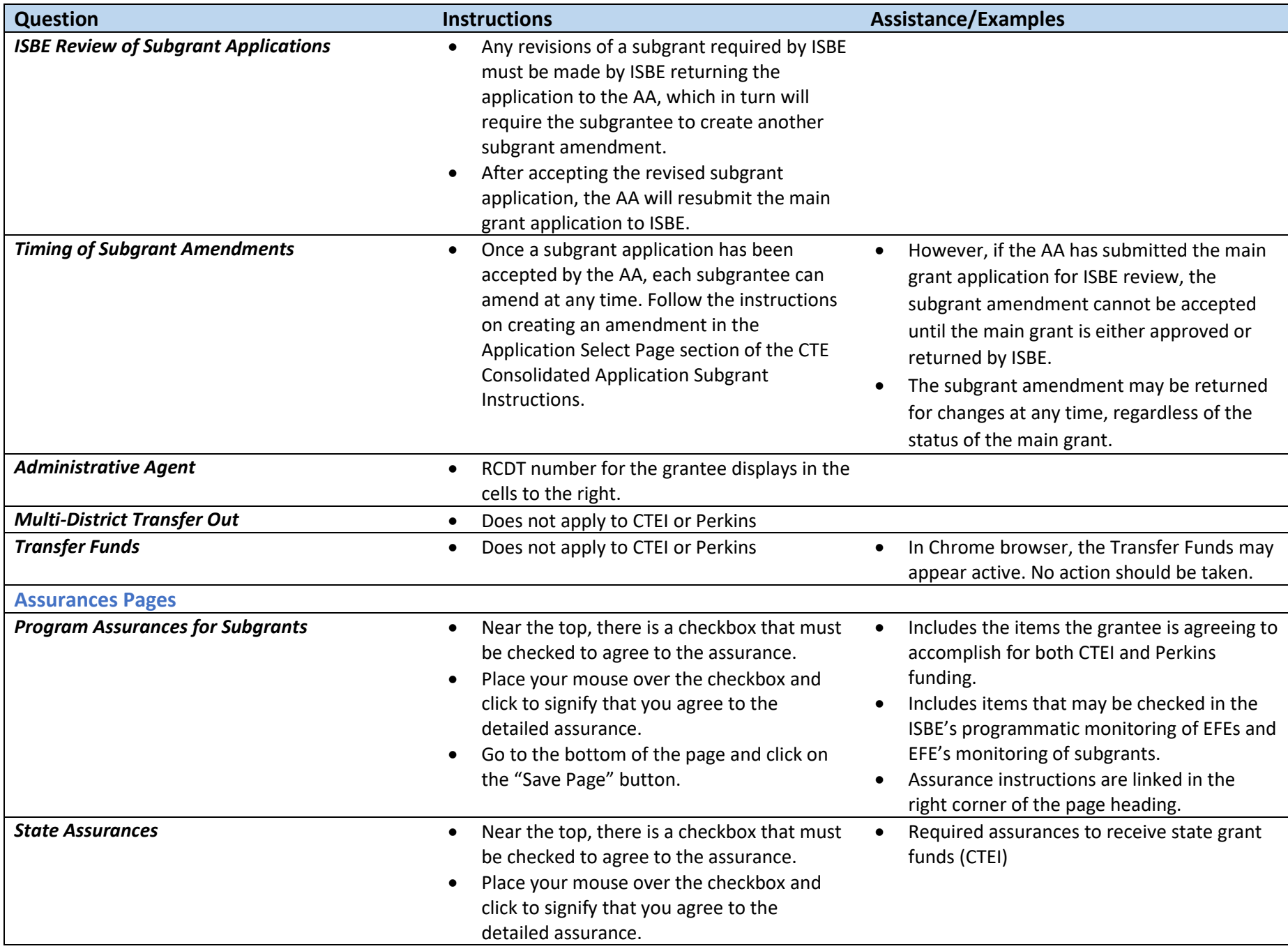

<span id="page-5-3"></span><span id="page-5-2"></span><span id="page-5-1"></span><span id="page-5-0"></span>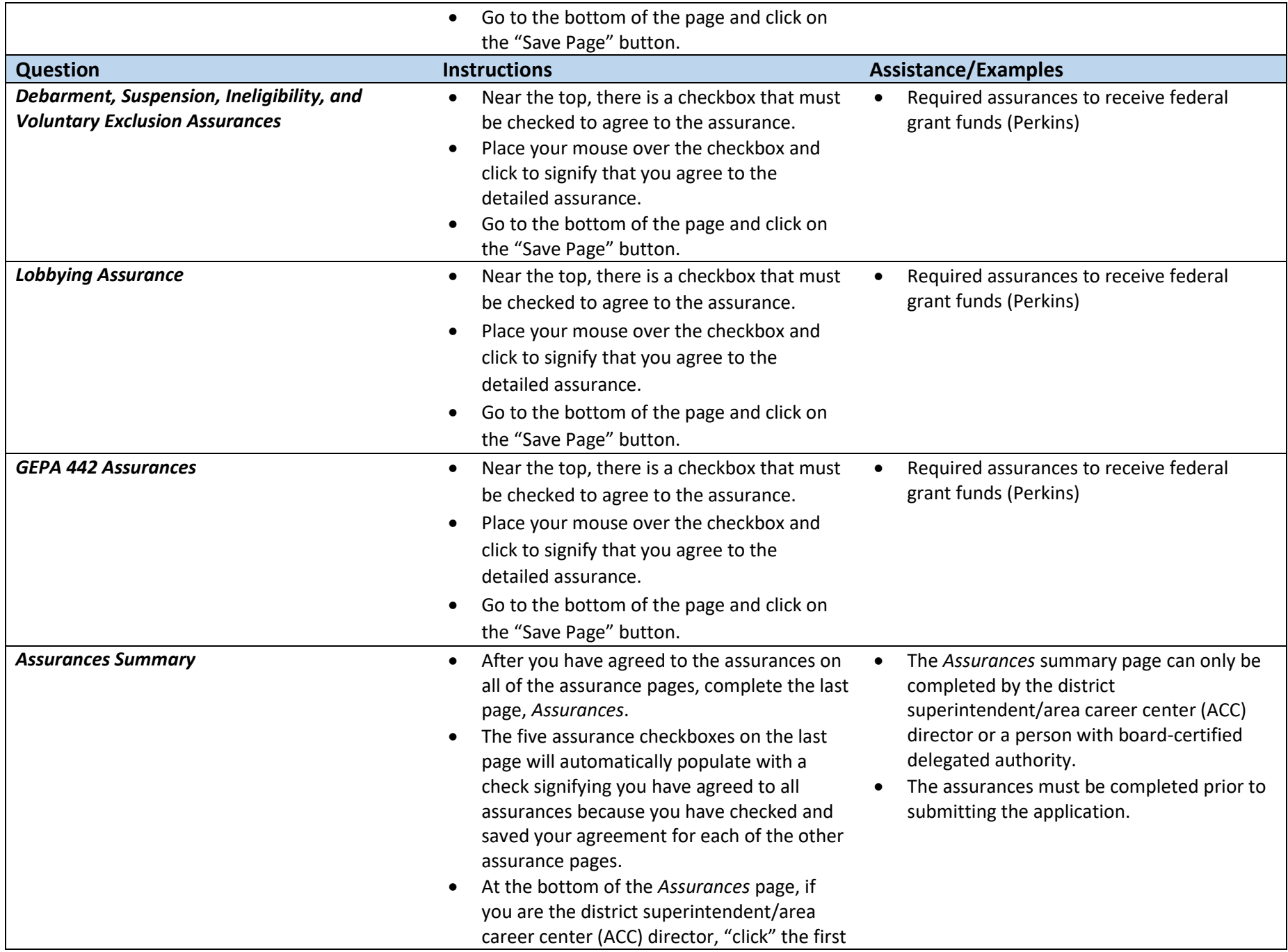

<span id="page-6-3"></span><span id="page-6-2"></span><span id="page-6-1"></span><span id="page-6-0"></span>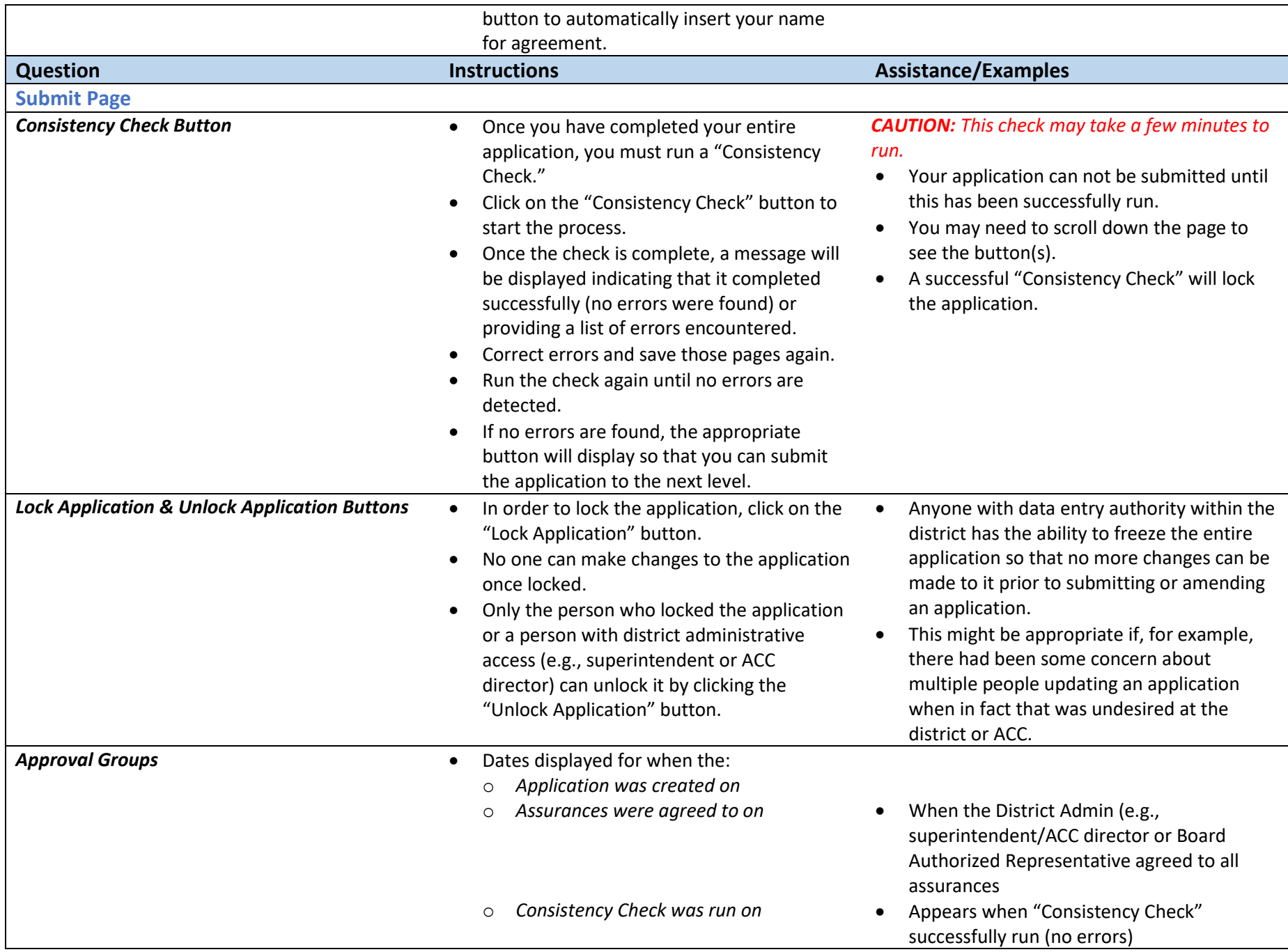

<span id="page-7-0"></span>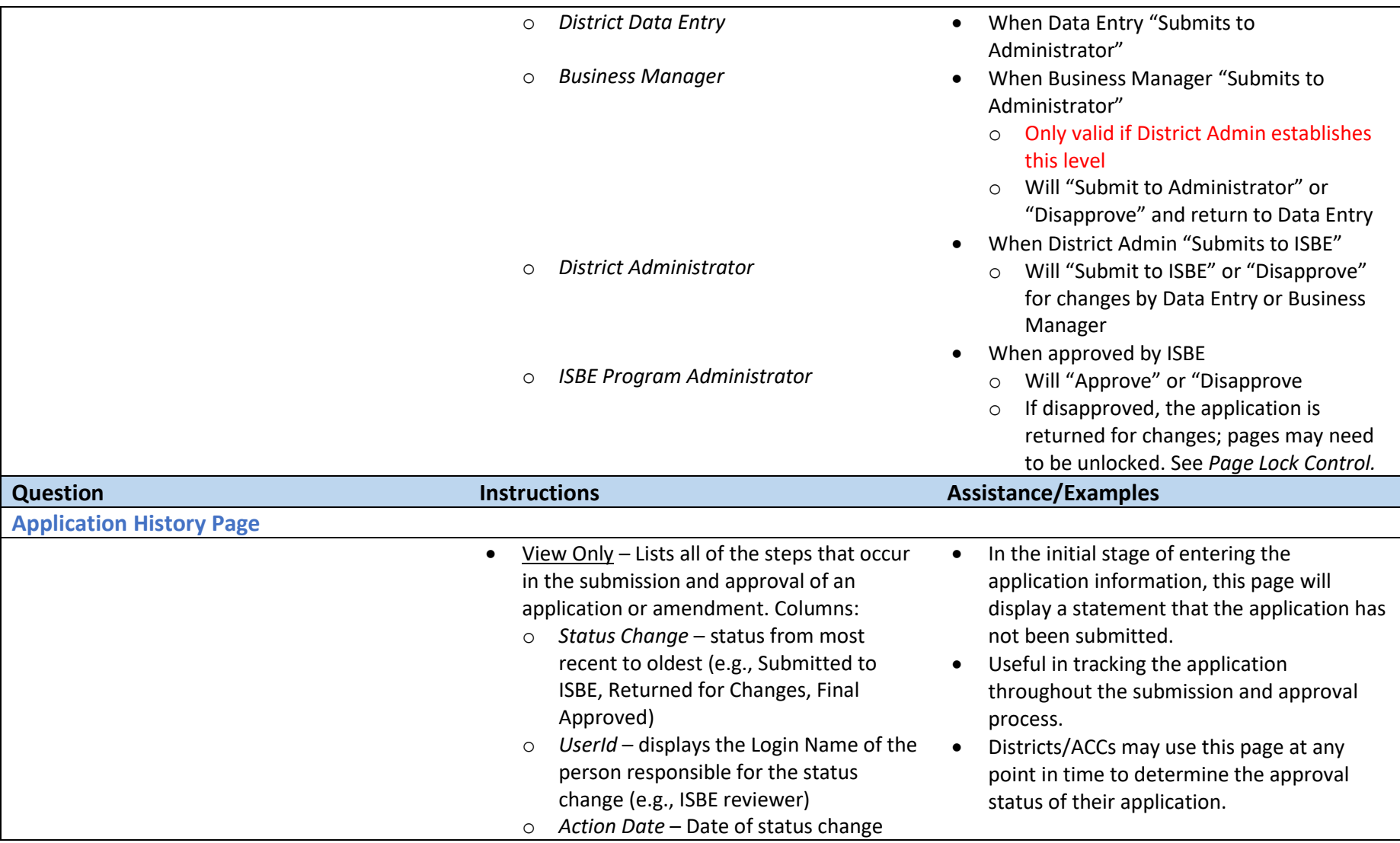

*Continue to Next Page for CTEI and Perkins Sections' Instructions*

## **CTEI and Perkins Sections**

#### *Application located in IWAS – System Listings – CTE Consolidated Application*

<span id="page-8-3"></span><span id="page-8-2"></span><span id="page-8-1"></span><span id="page-8-0"></span>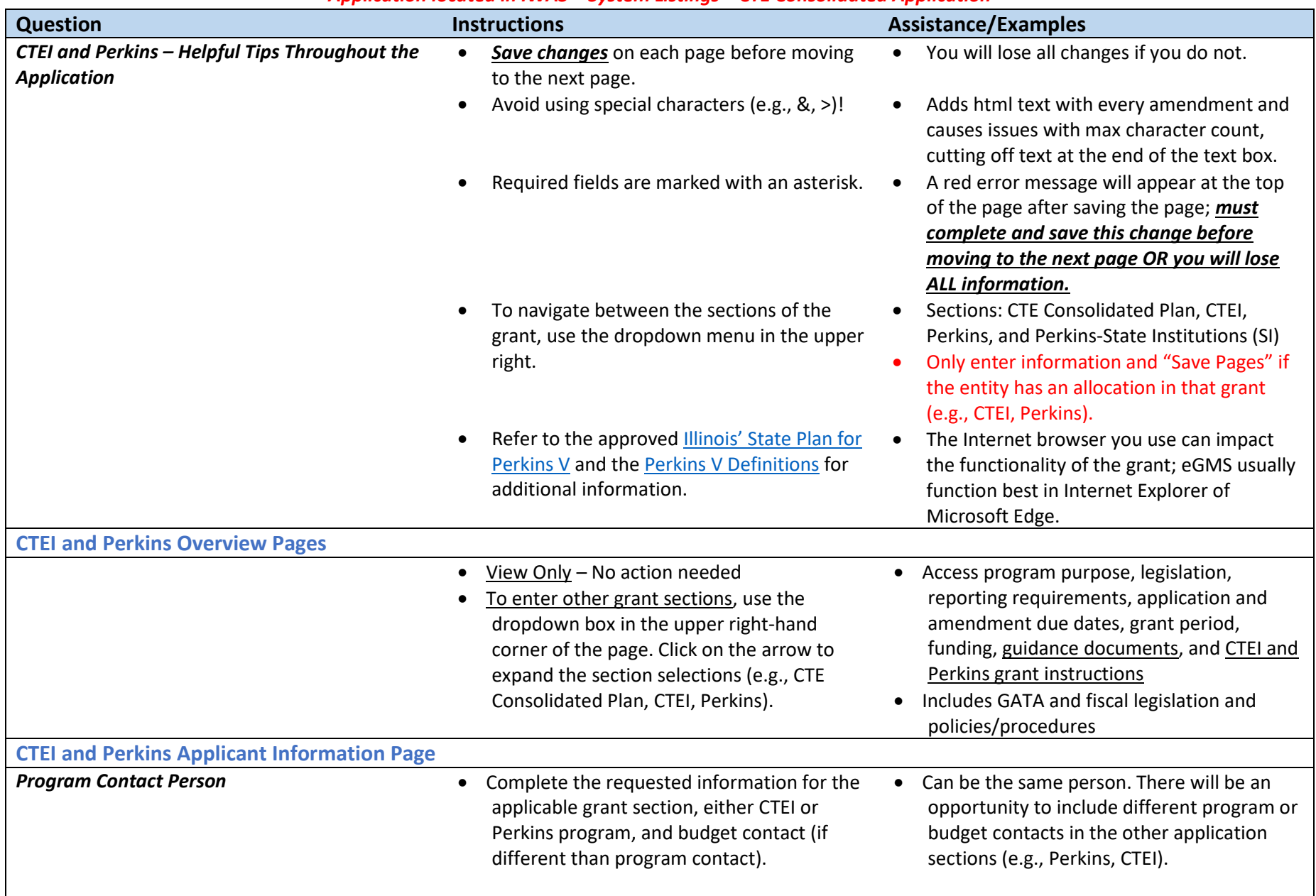

<span id="page-9-2"></span><span id="page-9-1"></span><span id="page-9-0"></span>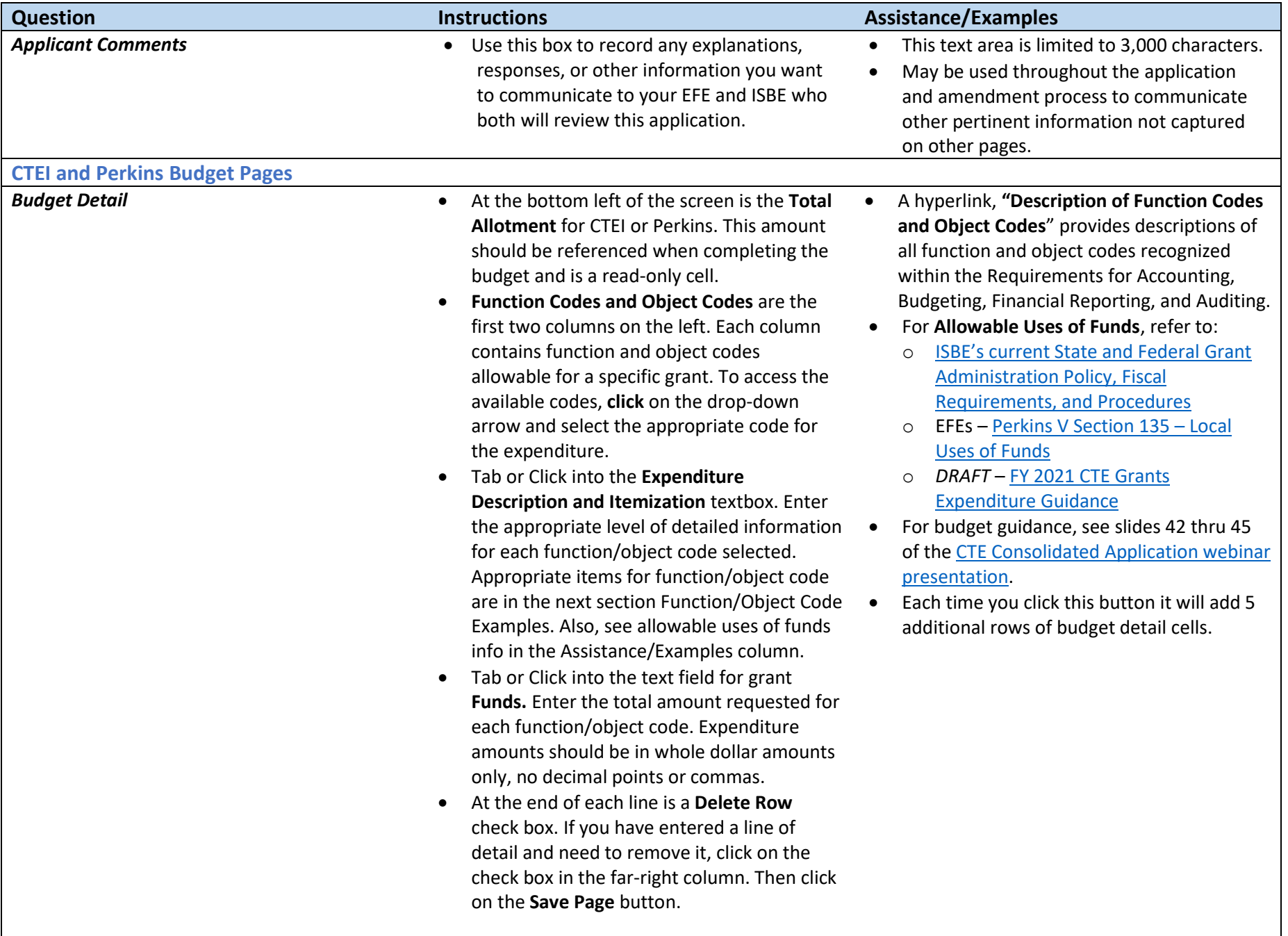

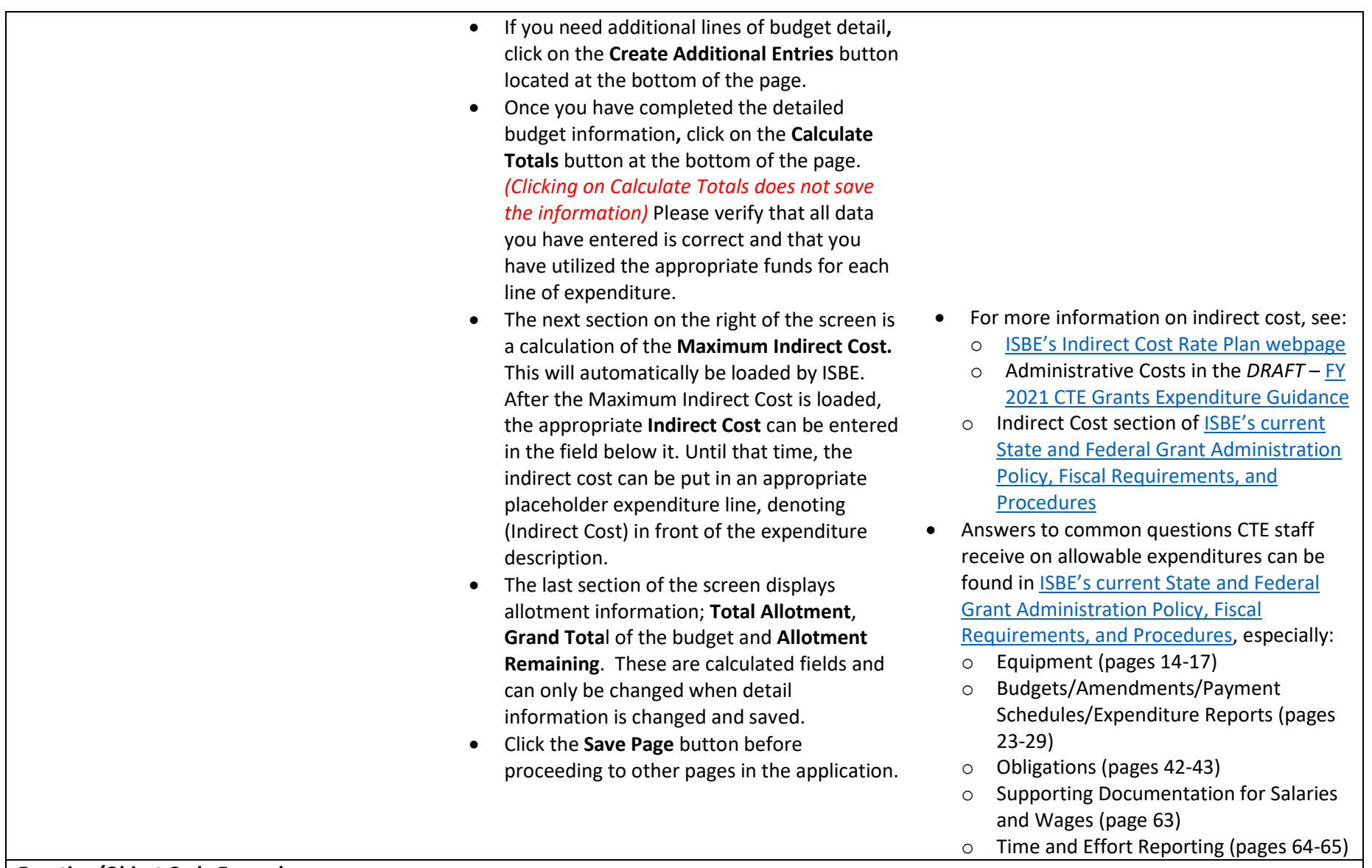

#### <span id="page-10-0"></span>*Function/Object Code Examples*

• For a full list of Function and Object code descriptors, see that hyperlink **"Description of Function Codes and Object Codes**" on the Budget Detail page. This provides descriptions of all function and object codes recognized within the Requirements for Accounting, Budgeting, Financial Reporting, and Auditing found within [ISBE's current State and Federal Grant Administration Policy, Fiscal Requirements, and Proced](https://www.isbe.net/Documents/fiscal_procedure_handbk.pdf#search=fiscal%20policy)ures.

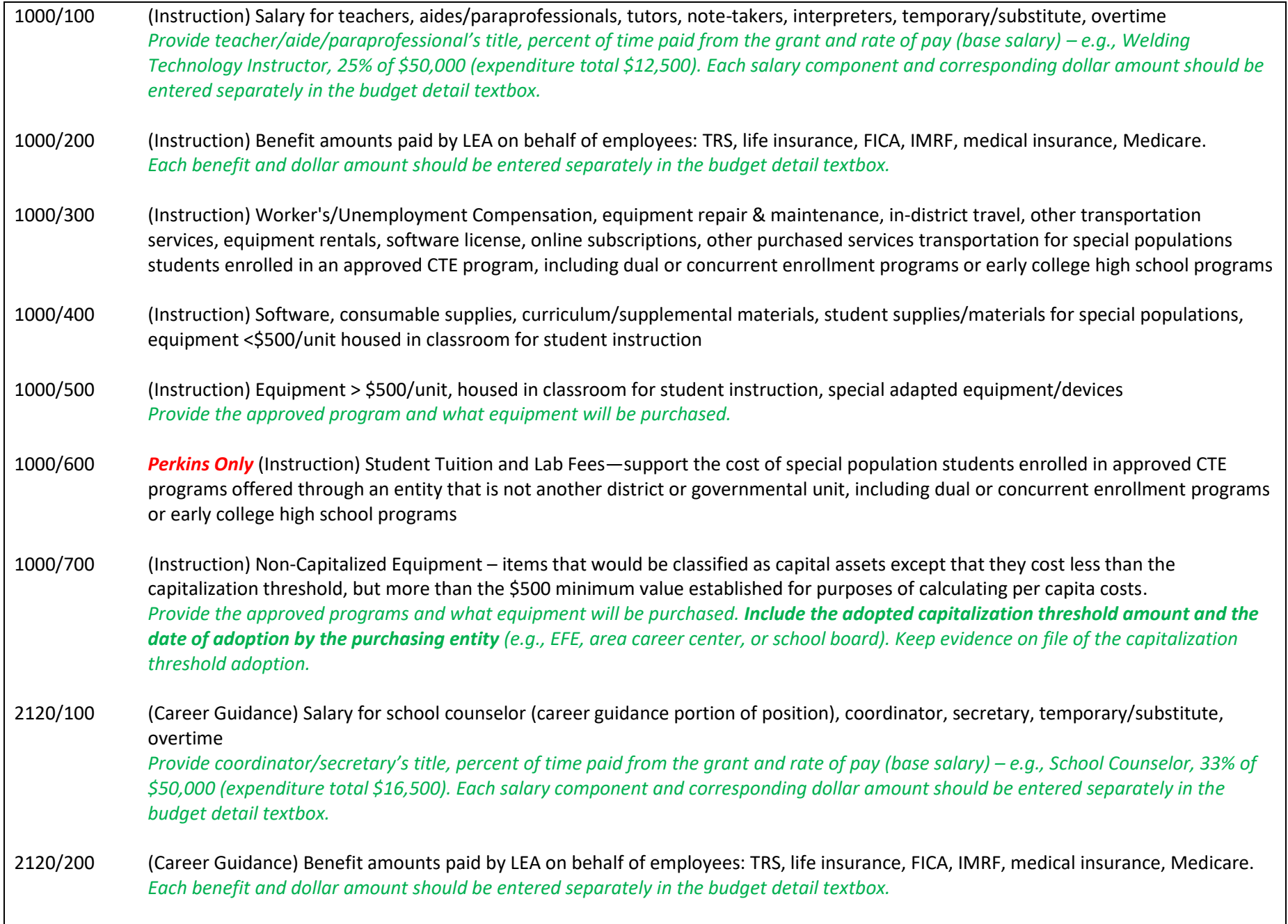

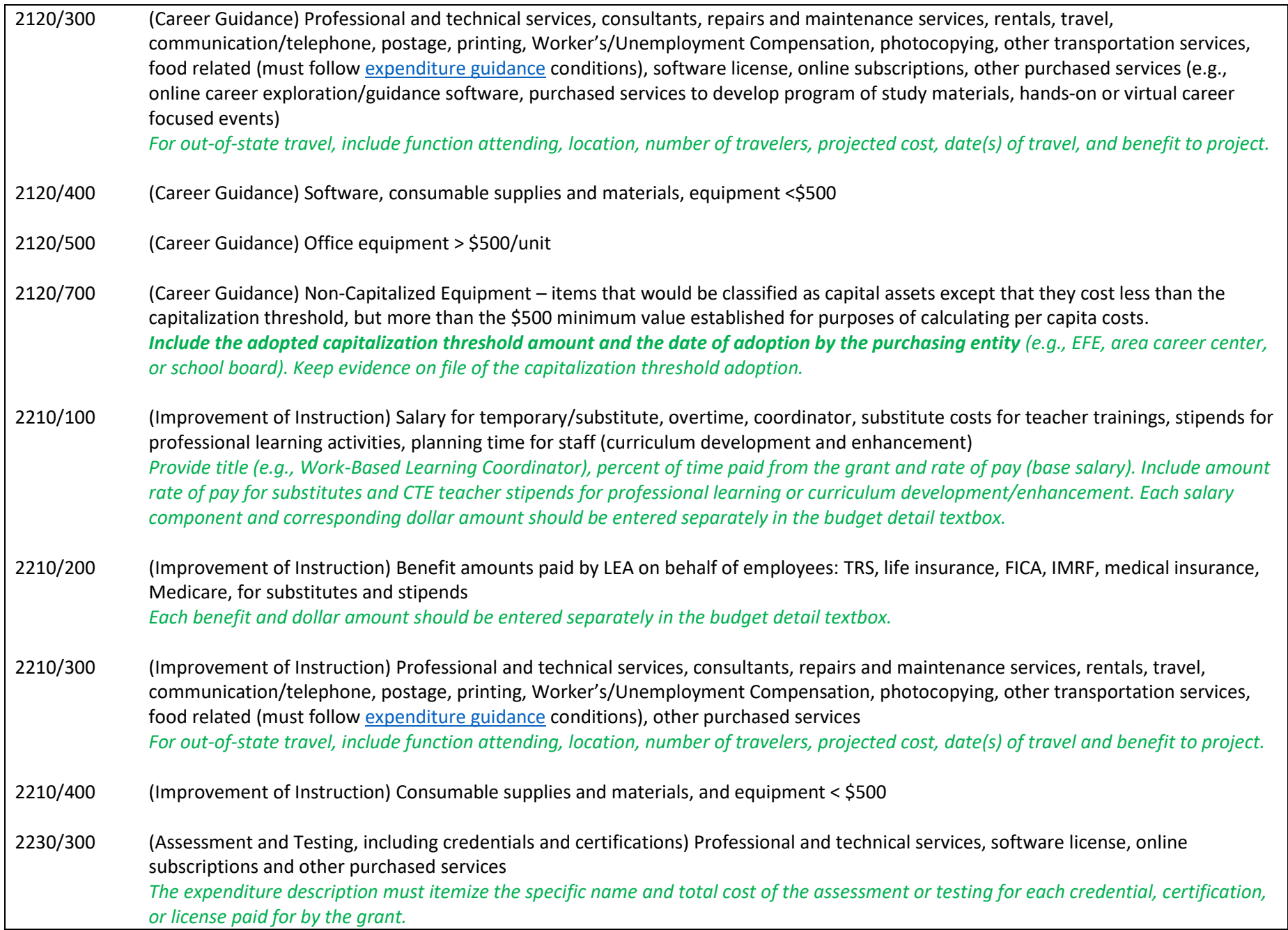

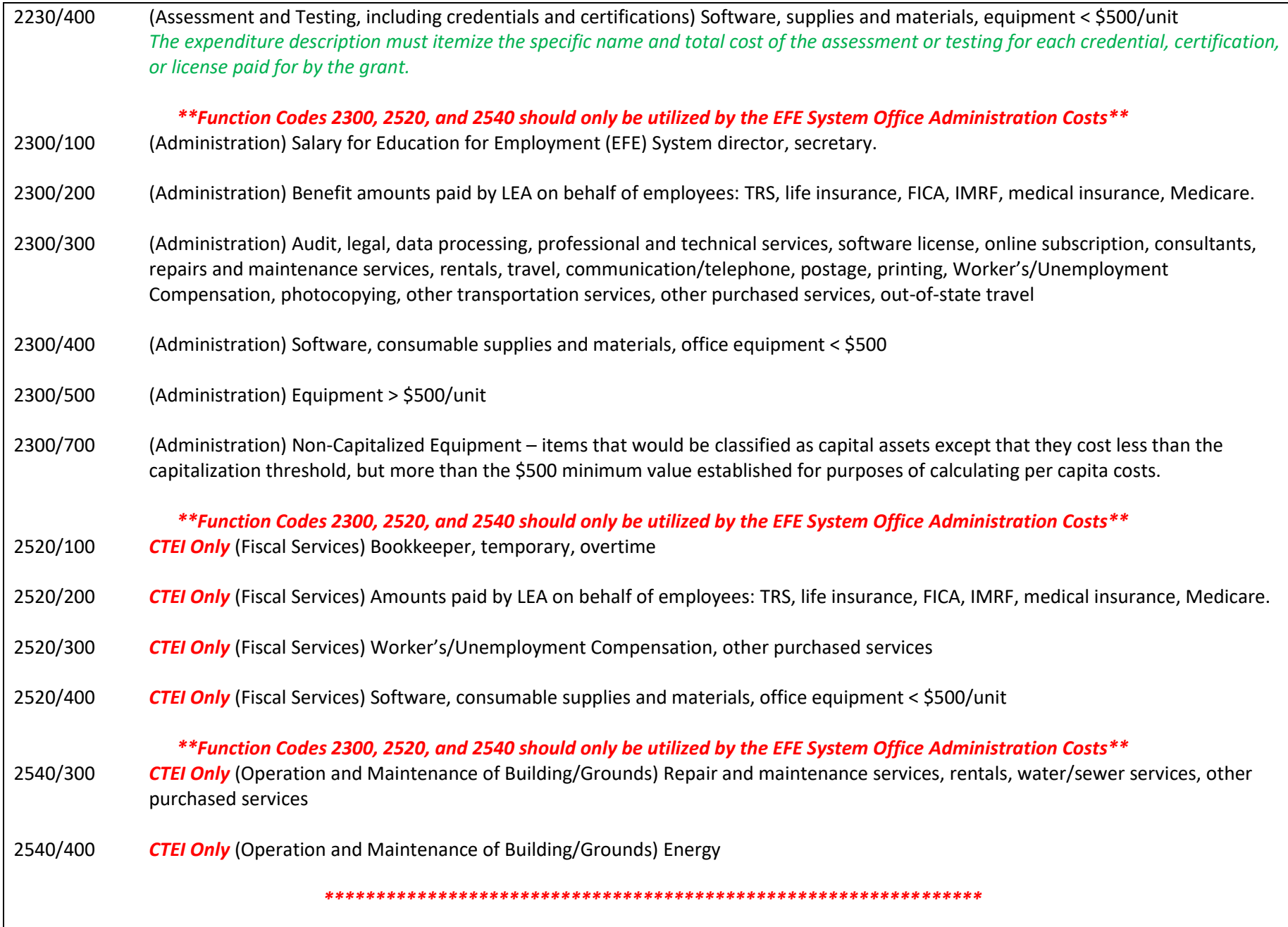

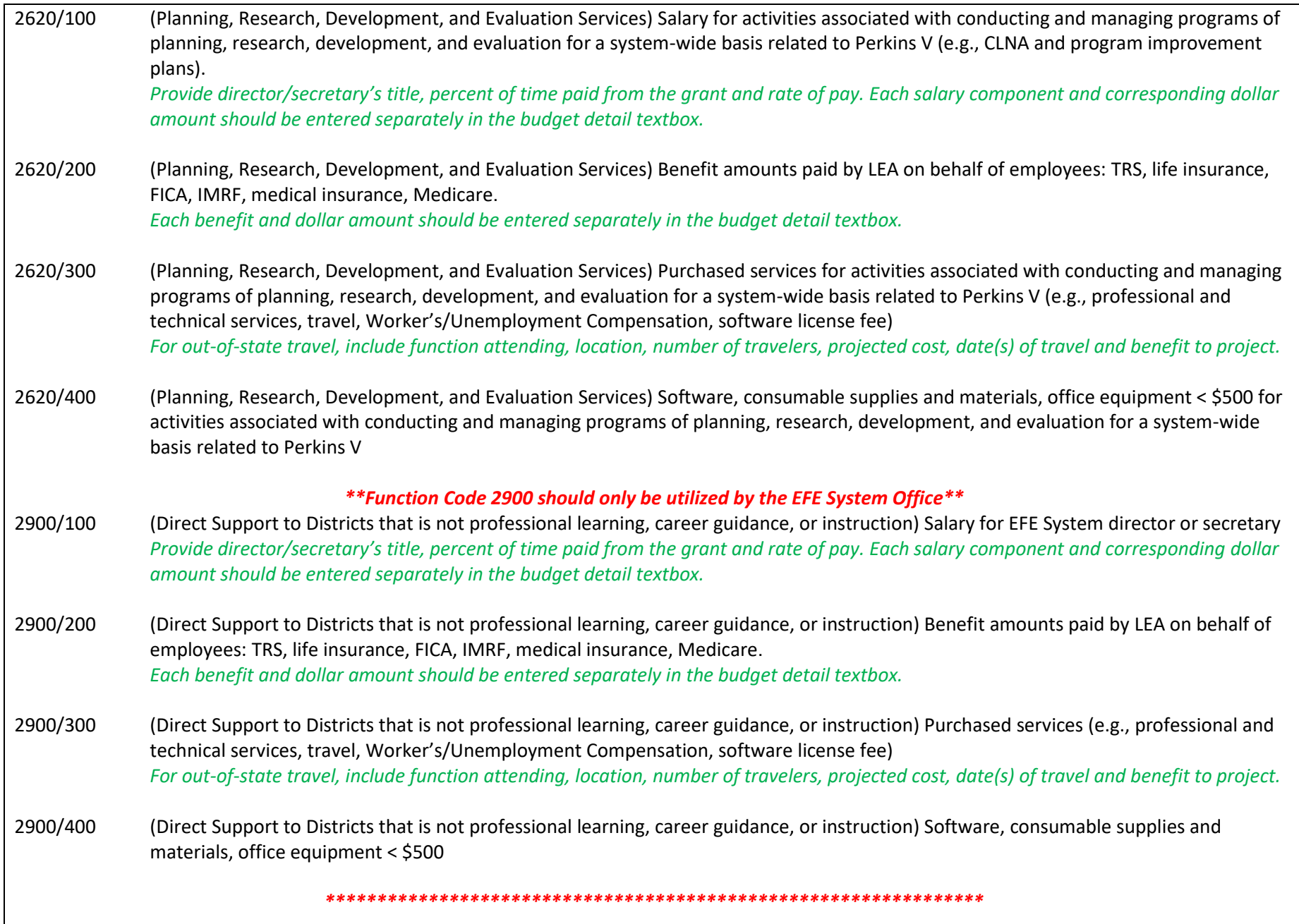

<span id="page-15-1"></span><span id="page-15-0"></span>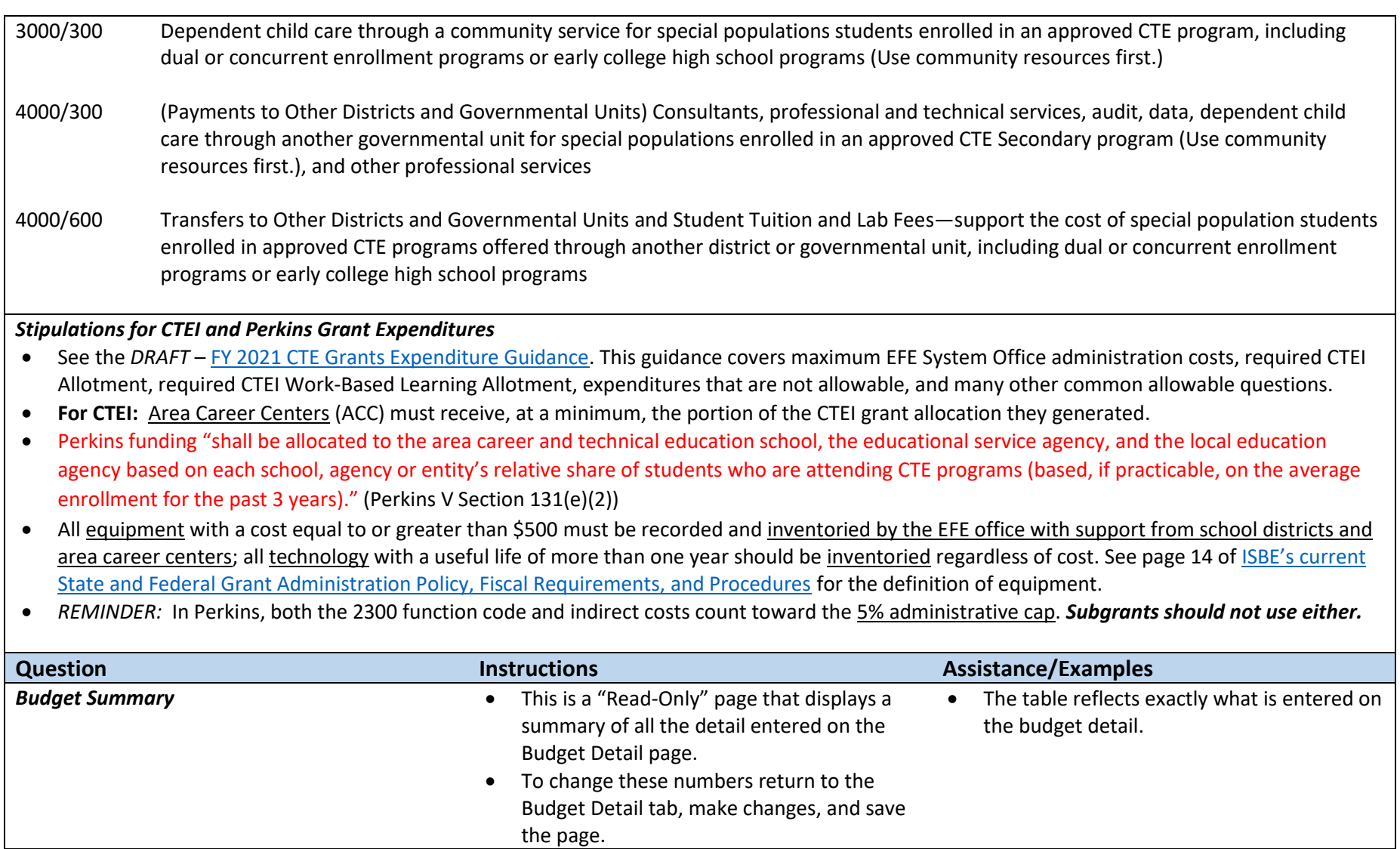